# **永康奇美 奇美復華日間照顧中心 &居家服務**

**4A51E039 余修誼**

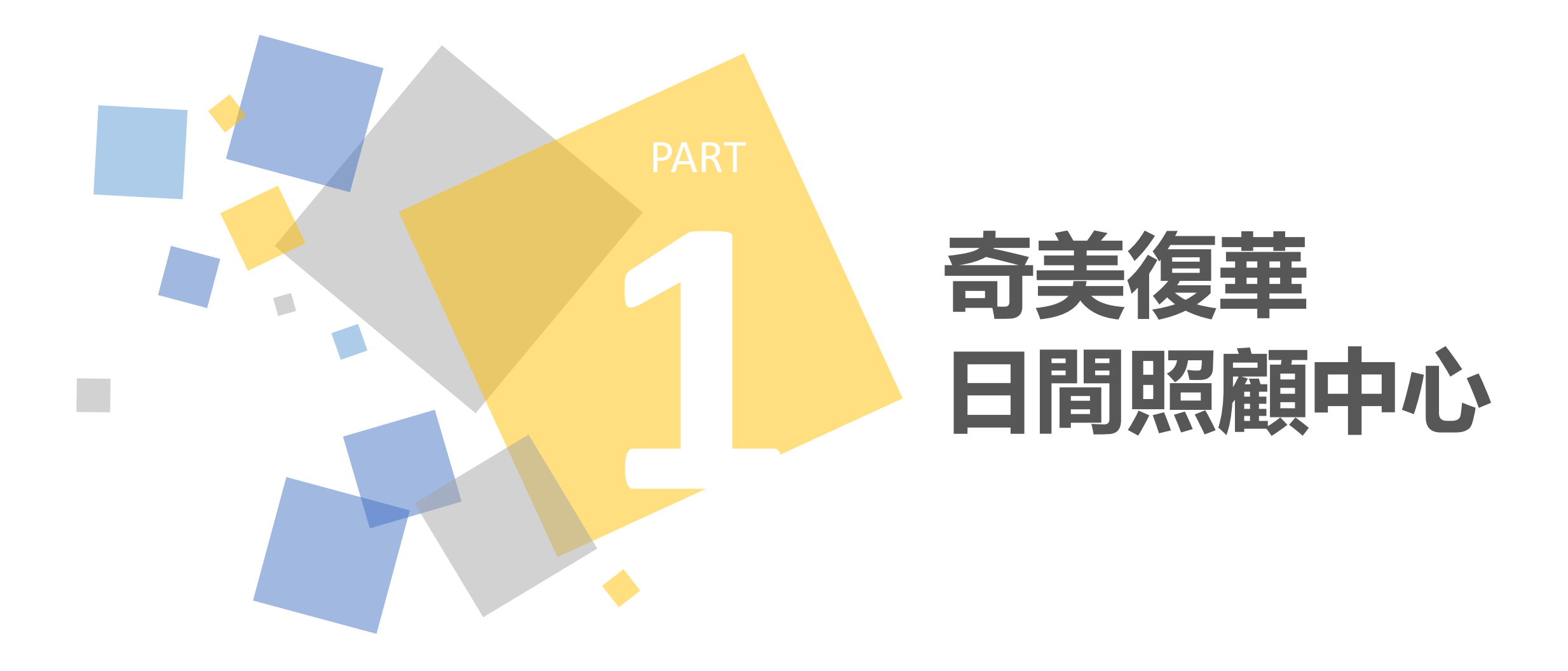

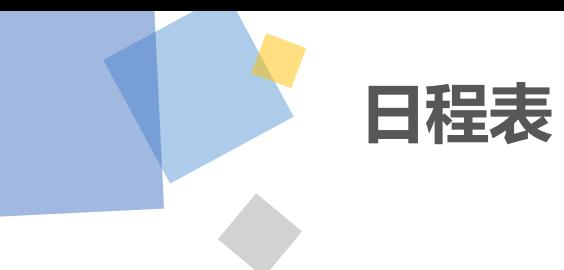

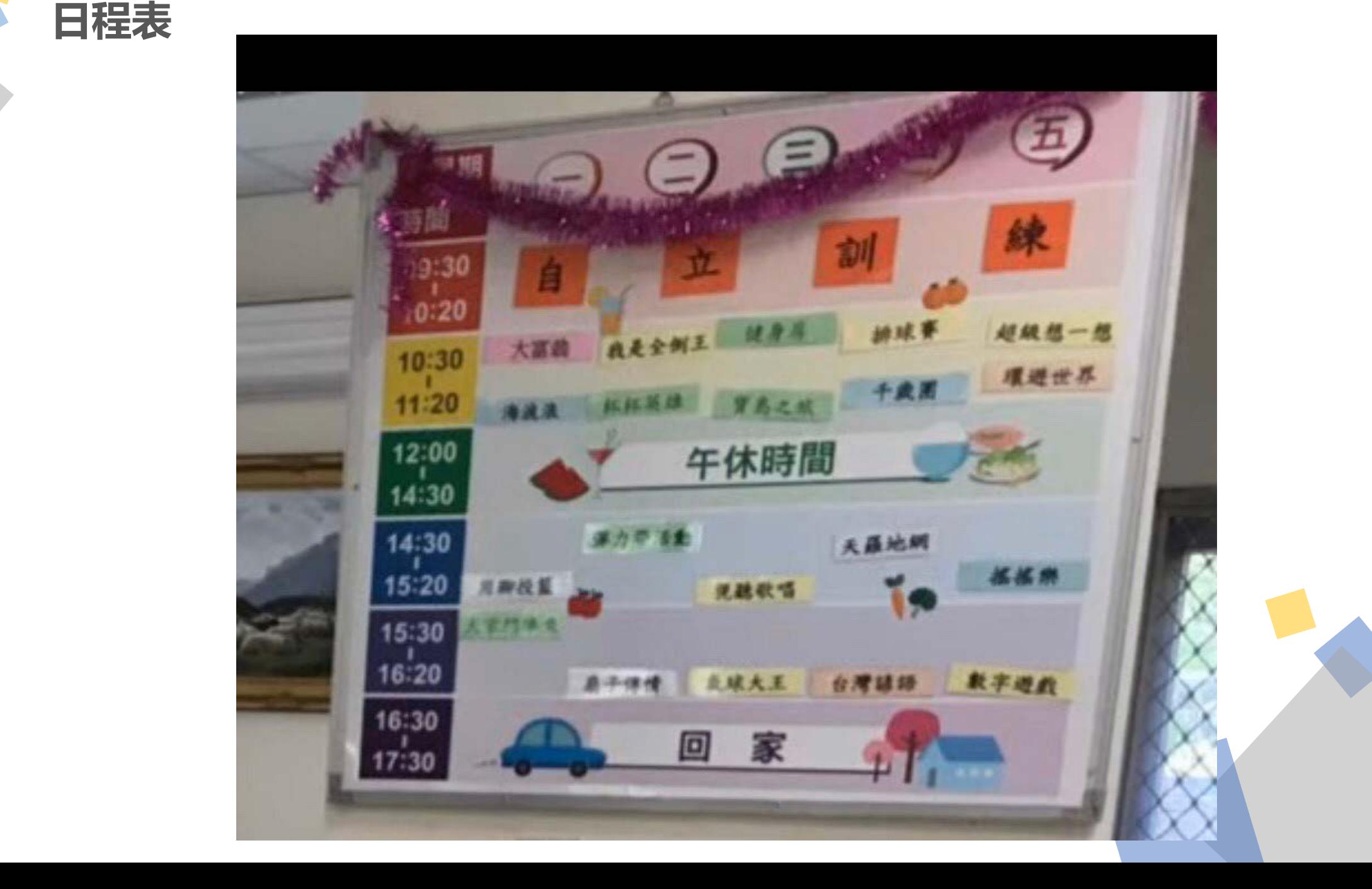

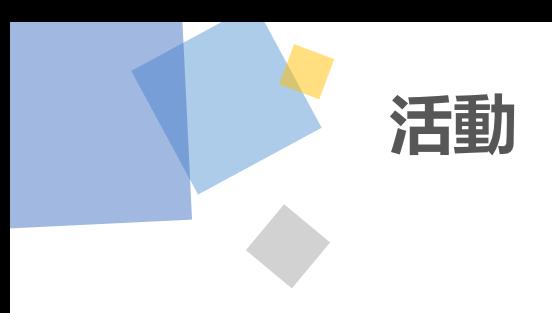

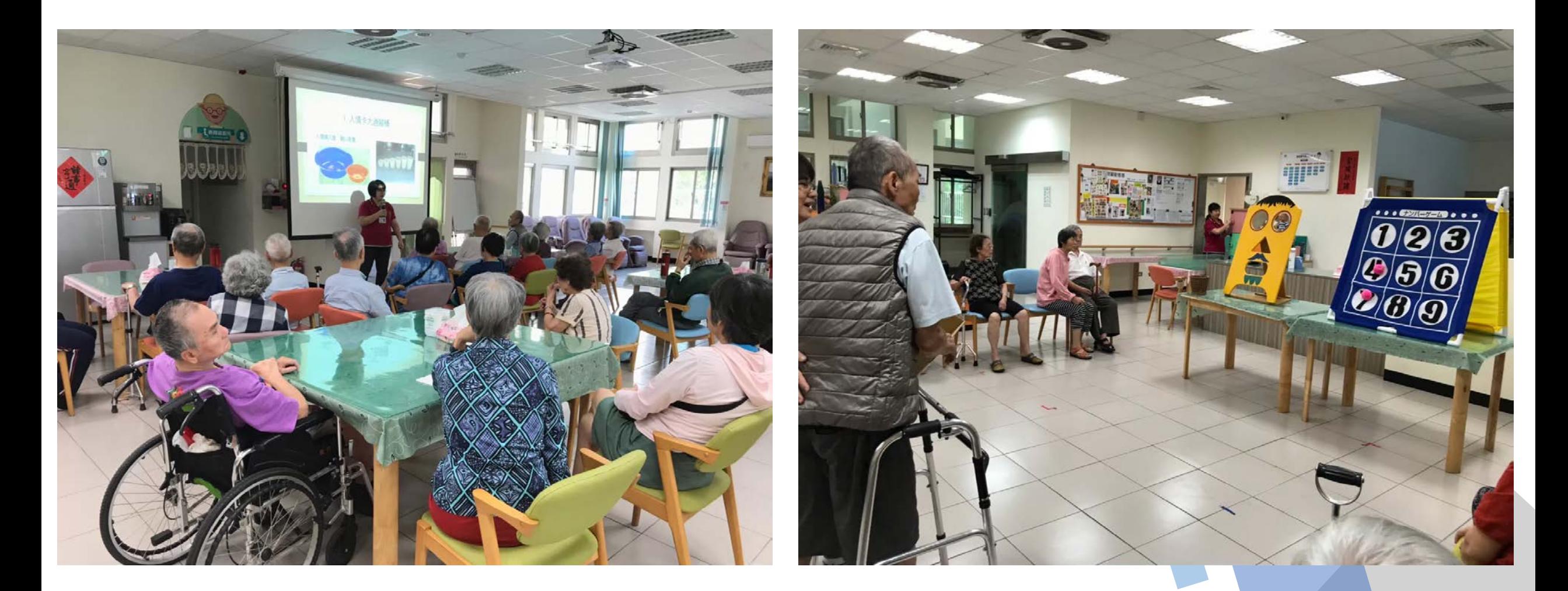

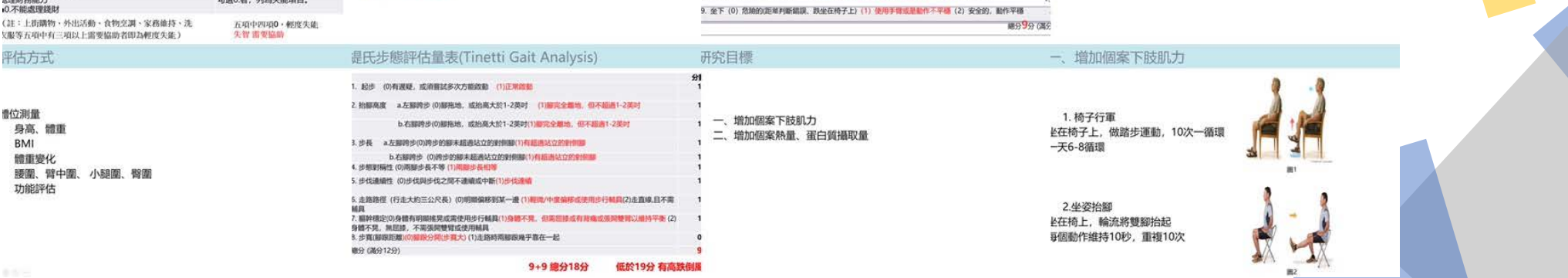

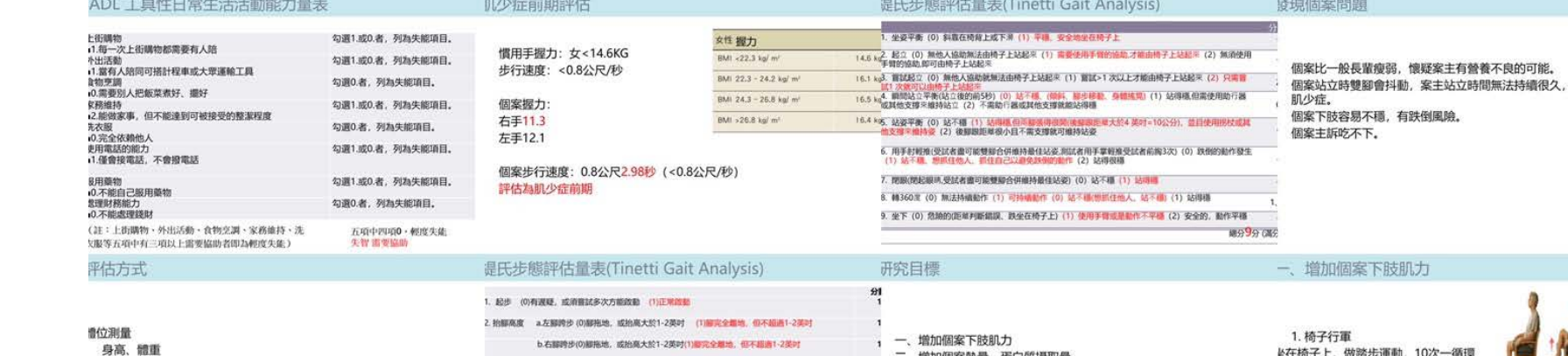

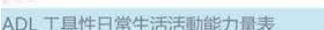

• 理想體重=身高(m)2×22=1.52\*1.52\*22 · 案主理想體重為50.8公斤

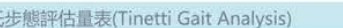

發現個案問題

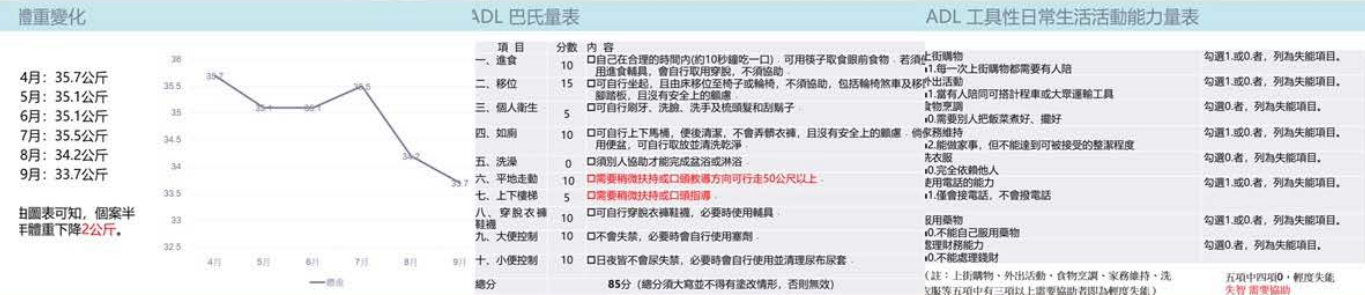

分数

可能有

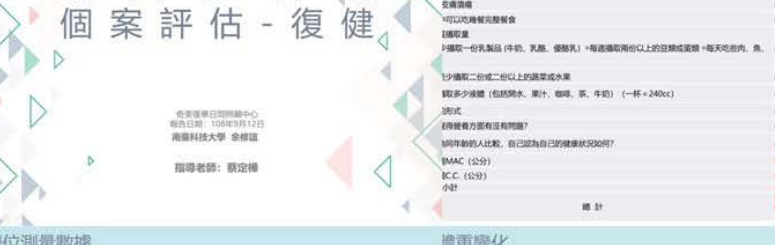

BMI :<br>正常偏復18.5 × BMI <22<br>正常偏復18.5 × BMI <22<br>正常偏官22 × BMI <24<br>標録記録27 × BMI ×

肌少症前期評估

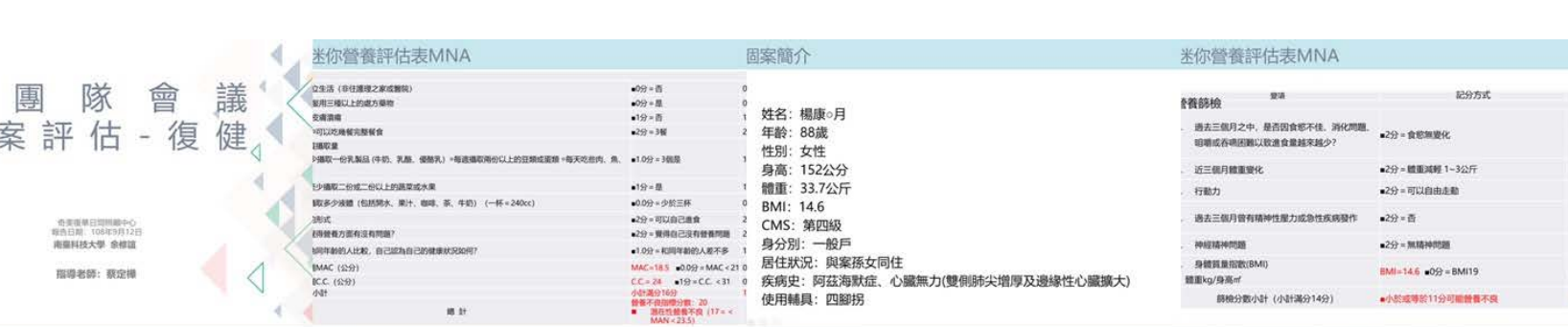

ADL 巴氏量表

D.

跨

**Section** 

• 身高: 152公分

• 體重: 33.7公斤 · BMI: 14.6 • 腰圍: 58公分 • 臀圍: 82公分 (穿著尿布) · 臂中圍: 18.5公分 · 小腿圍: 24公分

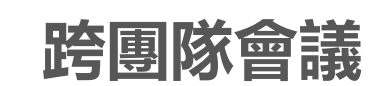

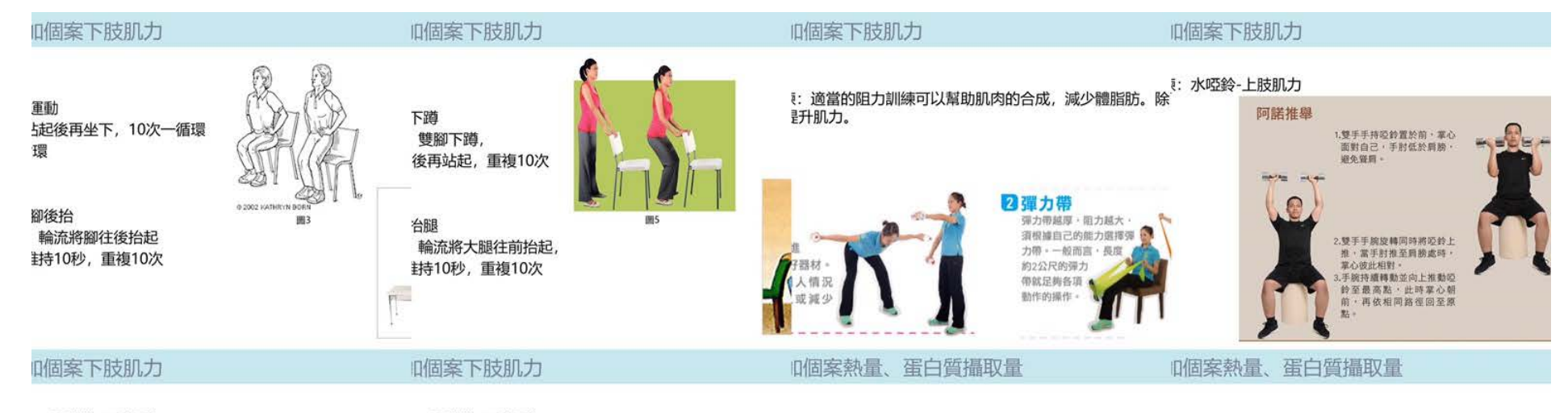

[: 彈力帶-下肢肌力

1: 彈力帶-下肢肌力

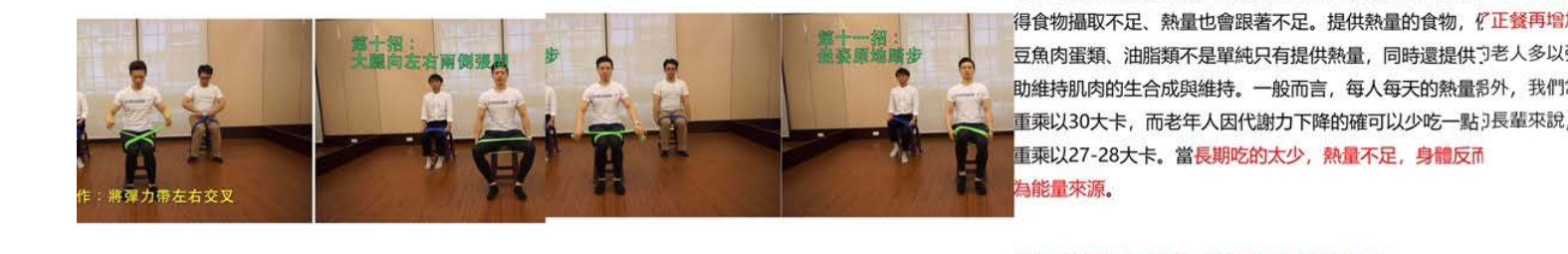

充足: 隨著年紀的增加, 活動力的下降, 食慾會隨之降低, :: 少量多餐, 添加補充熱量的營養品: 如粉飴、糖飴、高 得食物攝取不足、熱量也會跟著不足。提供熱量的食物,『正餐再增加點心攝取,如豆花、布丁、營養均衡的配方奶 豆魚肉蛋類、油脂類不是單純只有提供熱量,同時還提供了老人多以粥為主食,但粥熱量較乾飯低,若煮較稀可能熱 助維持肌肉的生合成與維持。一般而言,每人每天的熱量影外,我們常會用營養豐富的雞湯、排骨湯來煮粥,但對營 重乘以30大卡,而老年人因代謝力下降的確可以少吃一點<sub>?</sub>長輩來說,其實**雞湯的營養「在肉不在湯**」!<br><br>重乘以27-28大卡。當長期吃的太少,熱量不足,身體反而

%E5%BA%A7).pdf

為能量來源。

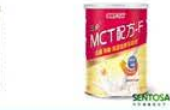

inh.mohw.gov.tw/df\_ufiles/044/%E8%80%81%E5%B9%B4%E6%9C<br>37%9F%E9%A4%BA(%E5%91%A8%E5%8D%83%E9%88%B4%El

www.com/com/statestyle=124wMS9VcGxvYWQvNzA0L3JlbGZpbGU<br>N2K1NzQZMS84MGJKZmM4OS05OTdhLTQ2MWffYWNjNS0wNzJL<br>MAucGRm&n=MTguLi4u6auY6b2h6ZW36ICF54ef6aSK6ZyA5rGC6<br>5ZWP6aGM6JmV55CGLnBkZg%3D%3D&icon=..pdf

ingan51.wordpress.com/2017/09/17/國民健康署有關bmi的建議我能

ww.mna-elderly.com/forms/MNA\_chinese.pdf

w2.dietitians.org.tw/userfiles/991009-5-1.pdf

ww.thenewslens.com/article/93873 ww.thenewslens.com/article/112698

1個案熱量、蛋白質攝取量 | 1個案熱量、蛋白質攝取量 大**入进行更改,而不是"的"。而我们的"和"的"。而我们的"和"的"。**<br>"

## 以对字体、字号、颜色等进行修改。

**蛋白質**:蛋白質為肌肉的主要成份之一,蛋白質食物(豆g白質含量高,雖然它給人口感較硬的印象,但<mark>每100公克</mark>‖練下肢肌力的方法可否有效改善個案下肢肌力 エロス・エロス・サインスの数と、イエロストル(エ<sub>3</sub>日買占重高,雖然と結人口感致受的中家,但**専100公元**情素下放が力的力法可占有效改善商業<br>多吃,一般人建議一天吃每公斤0.8-1公克的蛋白質。但是<u>、克的蛋白質,其實很適合老年人食用</u>,要讓年長者容易唯<br>吃到每公斤1-1.2公克,而臺弱或是肌少症的老人則更需償 切成小薄片軟容具合用,再可以但合難関内等其他部位的,不<sup>可</sup>案吃粥,粥的熱量低,該如何改善? 斤1.2-1.5公克。雖然蛋白質食物的量增加了,但是其它的y肉料理,

莖類、油脂相對量也跟著減少,否則熱量攝取會過多,反

加。

1質的海鮮可能會先想到魚類,但蝦子的蛋白質含量也很好 **「約為9公克,除了蒜味炒蝦或蒸蝦的常見菜色,同樣可以;** 

\*材來共同組合菜色, 例如搭配蛋、豆腐、豌豆等食材。

.5=51公克 個案一天所需蛋白質為51公克

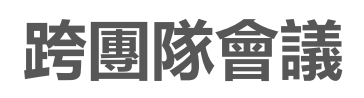

寺 奇美醫療財團法人附設臺南市私立奇美長照機構 跨領域團隊合作照護會議紀錄↩ □安等療護 □倫理案例 □聯合照護案例+ 類別+ □出院準備服務 星舉術活動 □病人安全 - 45 (可複選)4  $\overline{r}$ **点击的人** ■護理師 □社工師 ■物理治療師 □誉養師 + 图隊成員↩ │□樂師 □家醫科醫師 □其他<u>: </u><sup>。</sup><br> 越名:楊康○月<sup>。</sup>  $\overline{\phantom{a}}$ 入进行更改,顶部"开始"面板中可 |年齢: 88 歳↩ 性別:女性+1 以对字体、字号、颜色等进行修改。 體重: 33.7 公斤↩ 案例摘要↩  $BMI:14.6\rightarrow$ CMS:第四级← |疾病史:阿茲海默症、心臟無力(雙側肺尖増厚及邊緣性心臟擴大)+ 使用辅具:四腳拐↩ 個案比一般長輩覆弱,懷疑案主有營養不良的可能。√ <sub>点</sub>点点点的<sub>。</sub><br>風險。# 個案主訴吃不下。↓  $\frac{3}{2}$ 标题数字等都可以通过点击和重新输 |訓練下肢肌力的方法可否有效改善個案下肢肌力不足?√ 入进行更改,顶部"开始"面板中可 以对字体、字号、颜色等进行修改。  $\mathcal{N}$  , which is a set of  $\mathcal{N}$  , which is a set of  $\mathcal{N}$  , which is a set of  $\mathcal{N}$  , which is a set of  $\mathcal{N}$ 增加個案下肢肌力+ |照顧達議與 |増加個案熱量、蛋白質攝取量+| |日照中心應 |建議有氧運動,例如:踩腳踏車,多做下肢運動,手部運動心臟無法負 用ザー 荷せ 增加進食量,點心可吃蒸蛋、布丁、亞邊也 報告者: 余後讓 |主管: 英淑静 小組長|  $\epsilon^2$ 

\所有存储\教育訓練委員會\规範 a 表里\表里\99 年\9907 跨领域国际合作陨霞曾说把鉄 doc:

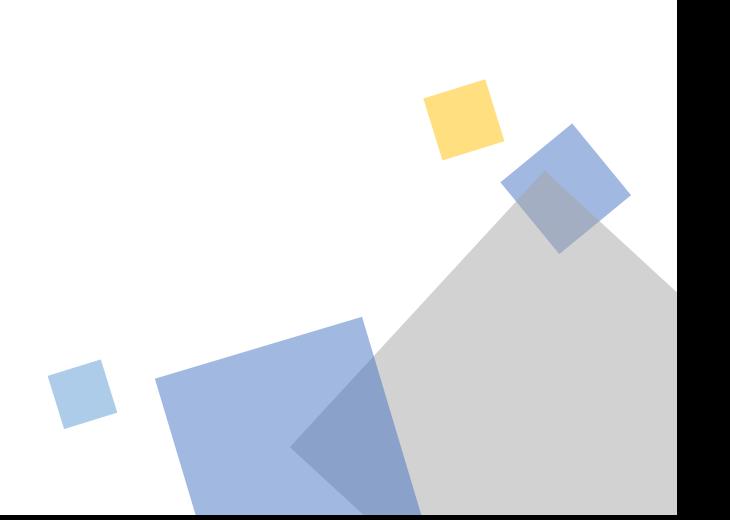

# **設計及帶領活動**

#### 奇美復華日間照顧中心  $\frac{1}{\sqrt{2}}$

入进行更改,顶部"开始"面板中可

### 108年主題活動計畫書 活動主題:平衡滾球 活動負責人:余修誼

**点击此处添加标题**

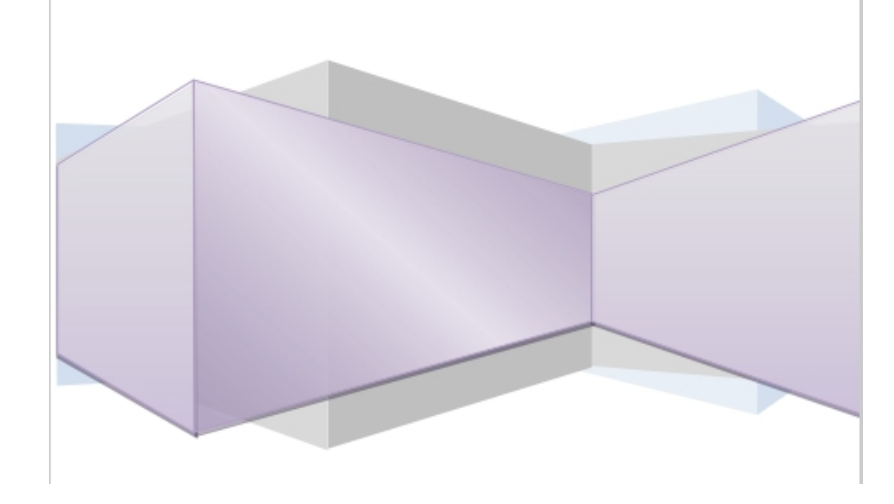

#### 活動緣起:

老年人摔不得,想要預防跌倒,除了做有氧運動、肌力訓練外,鍛鍊出「平衡感」 也是相當重要的。失智症為不可逆的老化現象,而隨著失智症的發生,患者的記憶能力 及**手眼協調能力也大幅下降。**手眼協調能力為由眼睛將所看到的傳給大腦,大腦再發出<br>指令,由手來操作之執行能力,期望高齡者能藉由此項活動,強化手眼協調能力。

#### 标:

平衡感對於長輩是相當重要的,「平衡滾球」將平衡結合述宮滾球,不僅可訓練長<br>輩手眼協調,增進長輩專注力及手的穩定度,也可訓練手部肌肉,活化身體動作的協調  $\ddotsc$ 

#### 贰、活動日期:

108/09/10 下午2點30分到3點20分

#### 李、活動地點:

奇美復華日照中心

#### **肆、活動内容**

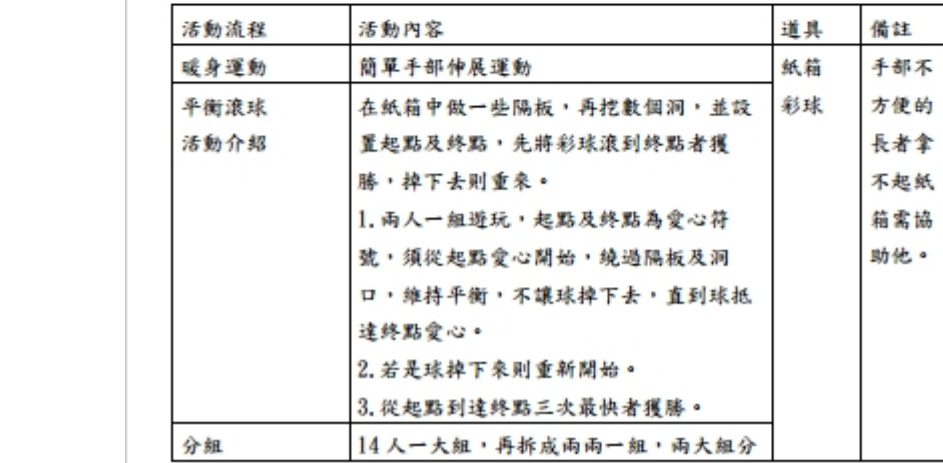

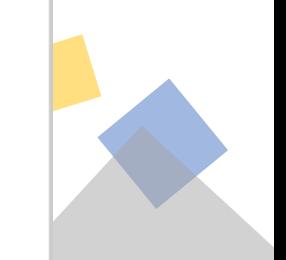

# **設計及帶領活動**

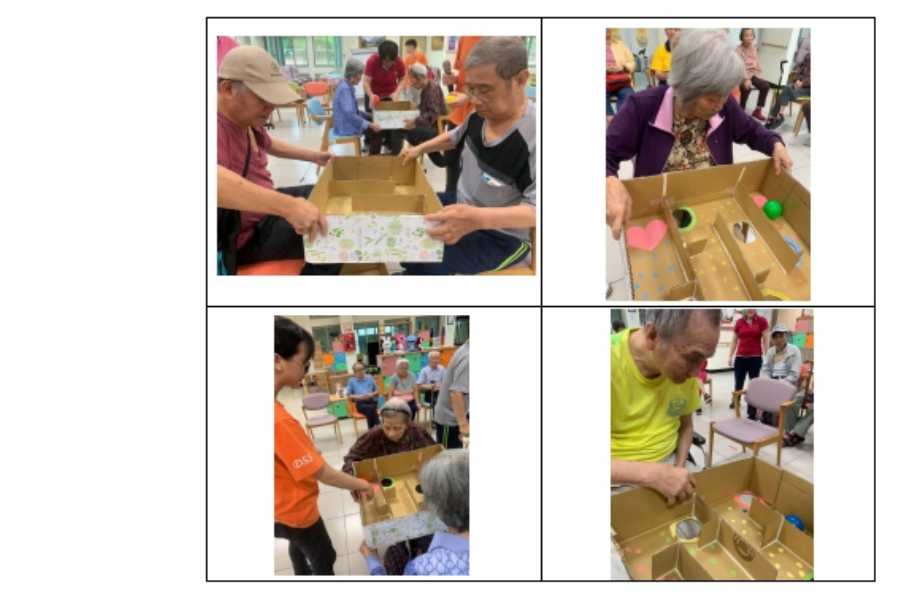

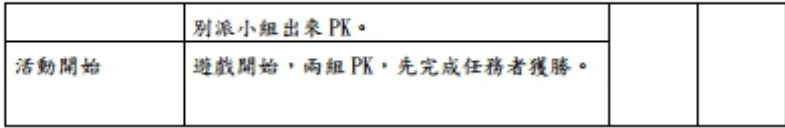

**陸、預期效益:**<br>此遊戲可以培養長輩的平衡感,增進長輩手眼協調,及增強手部肌肉。

## $\frac{1}{\sqrt{2}}$

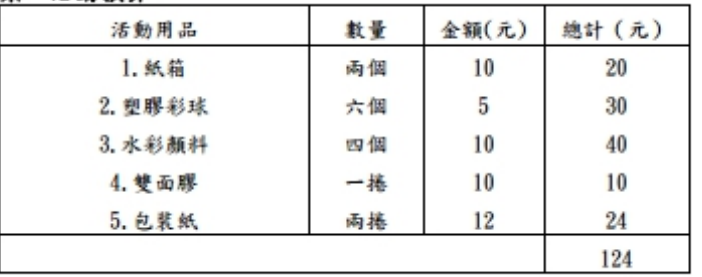

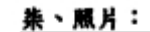

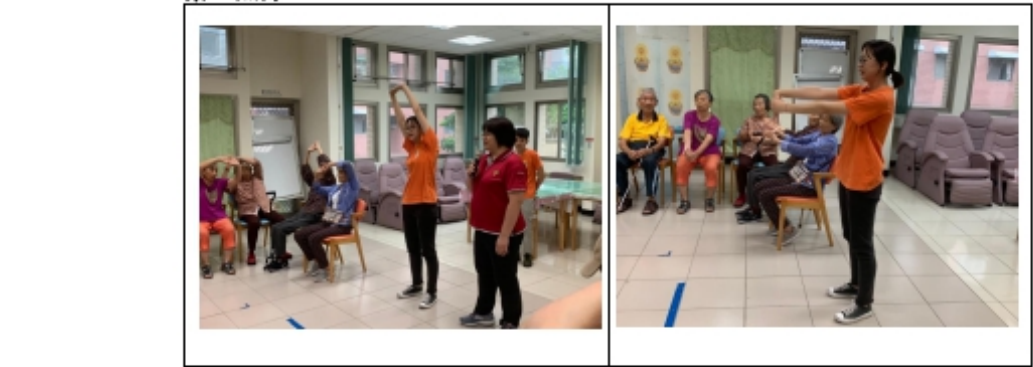

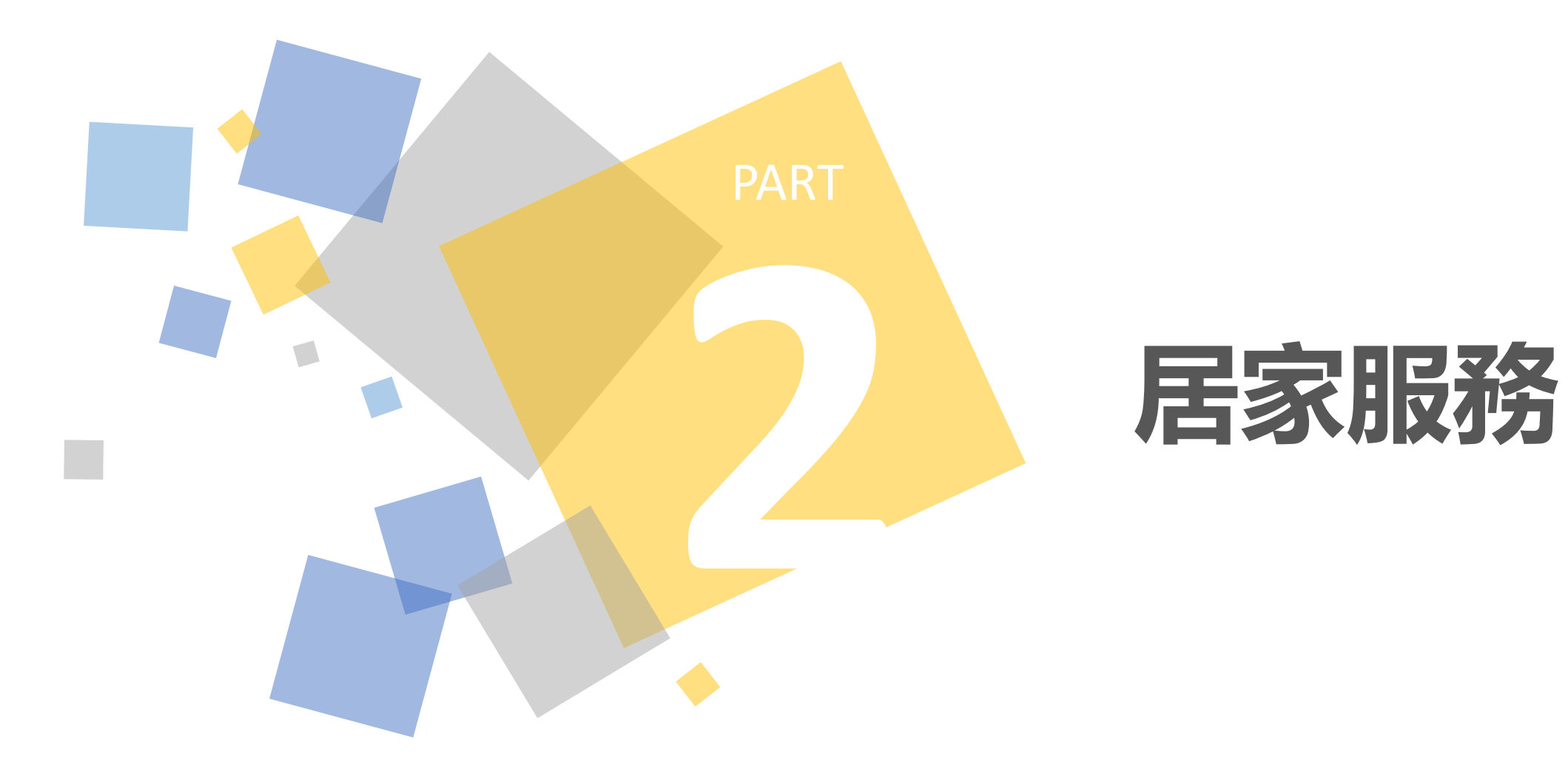

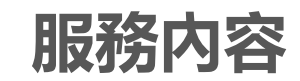

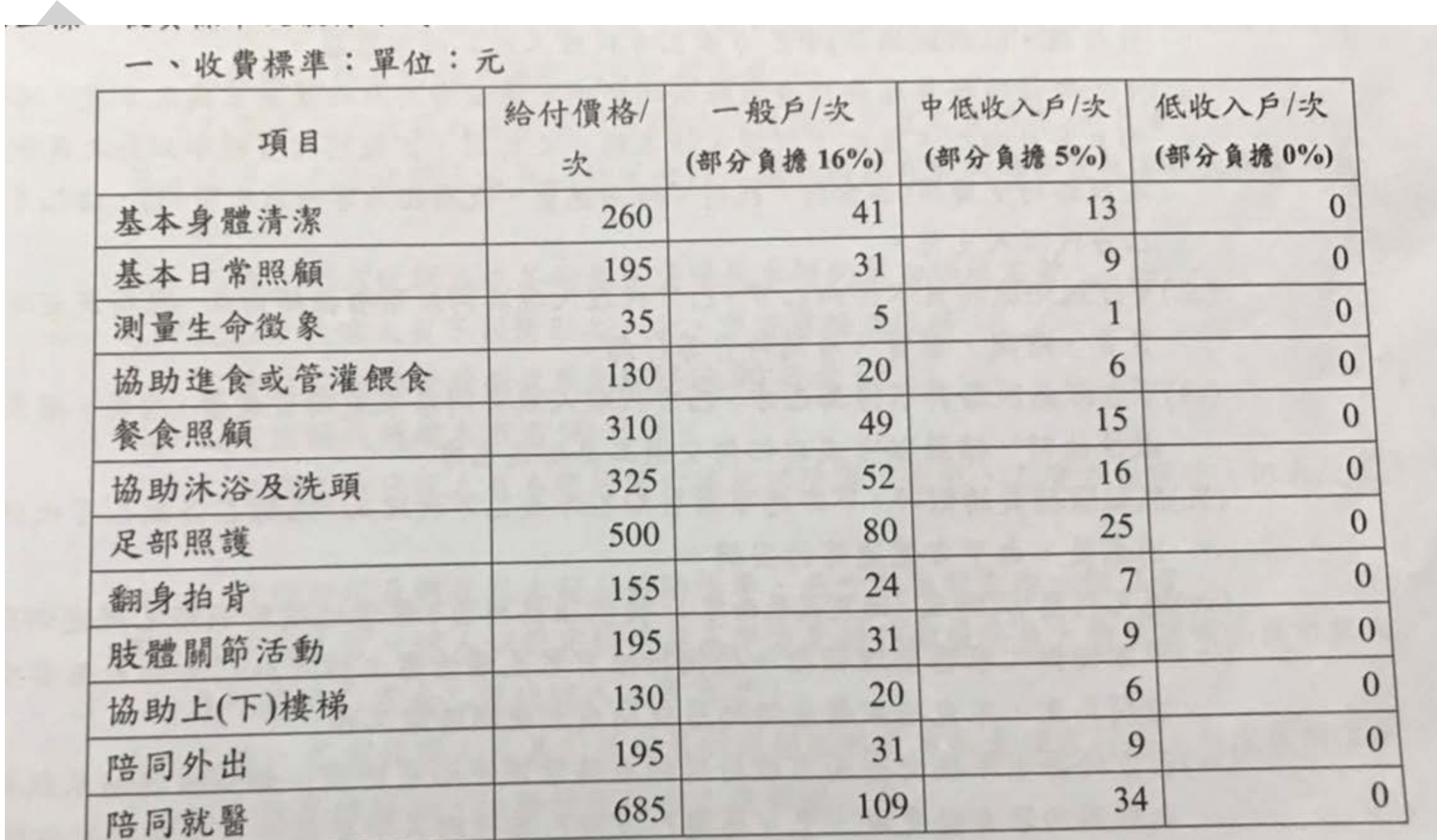

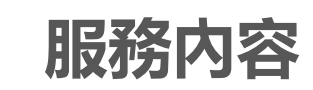

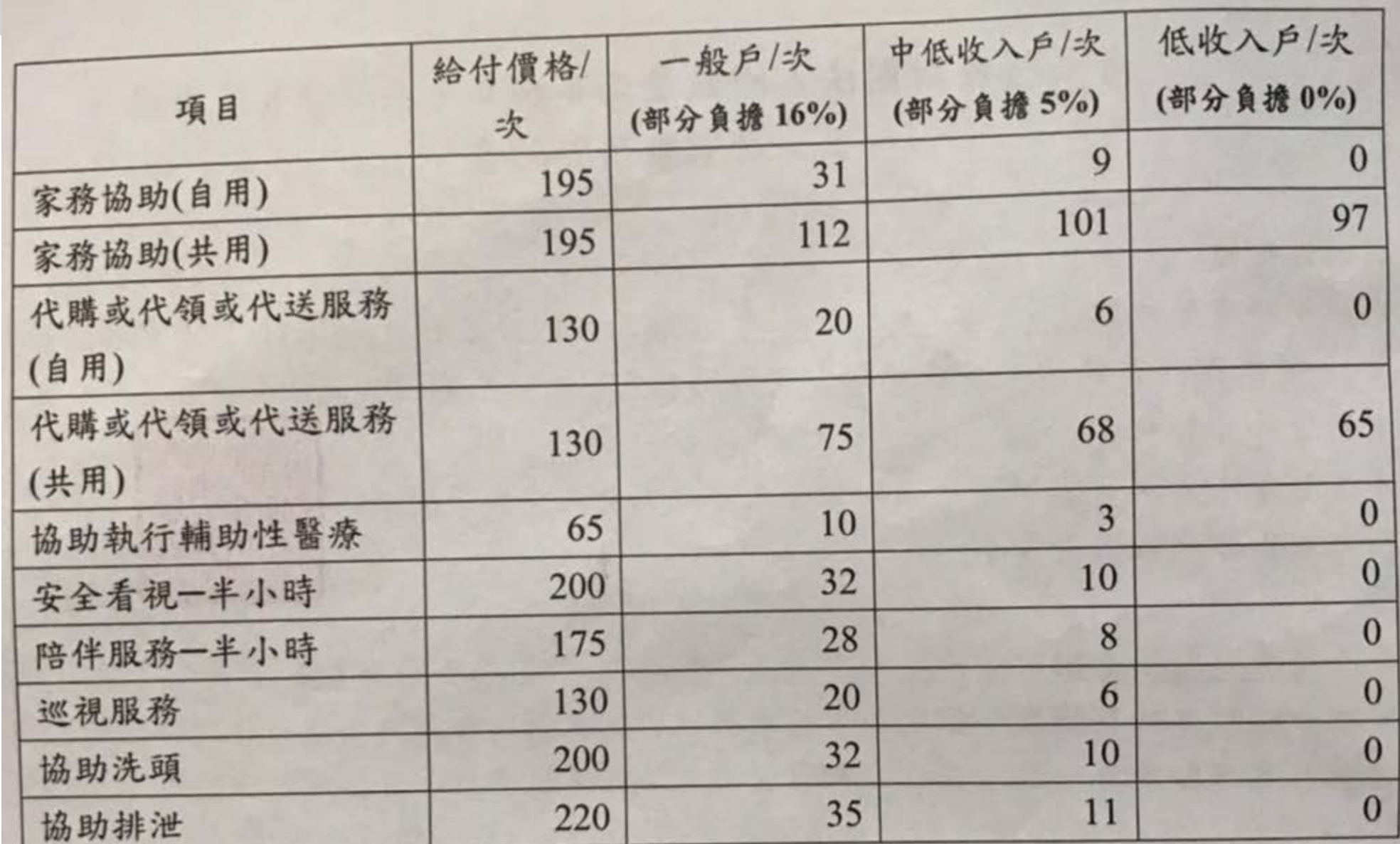

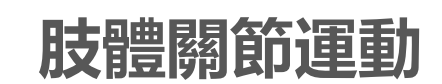

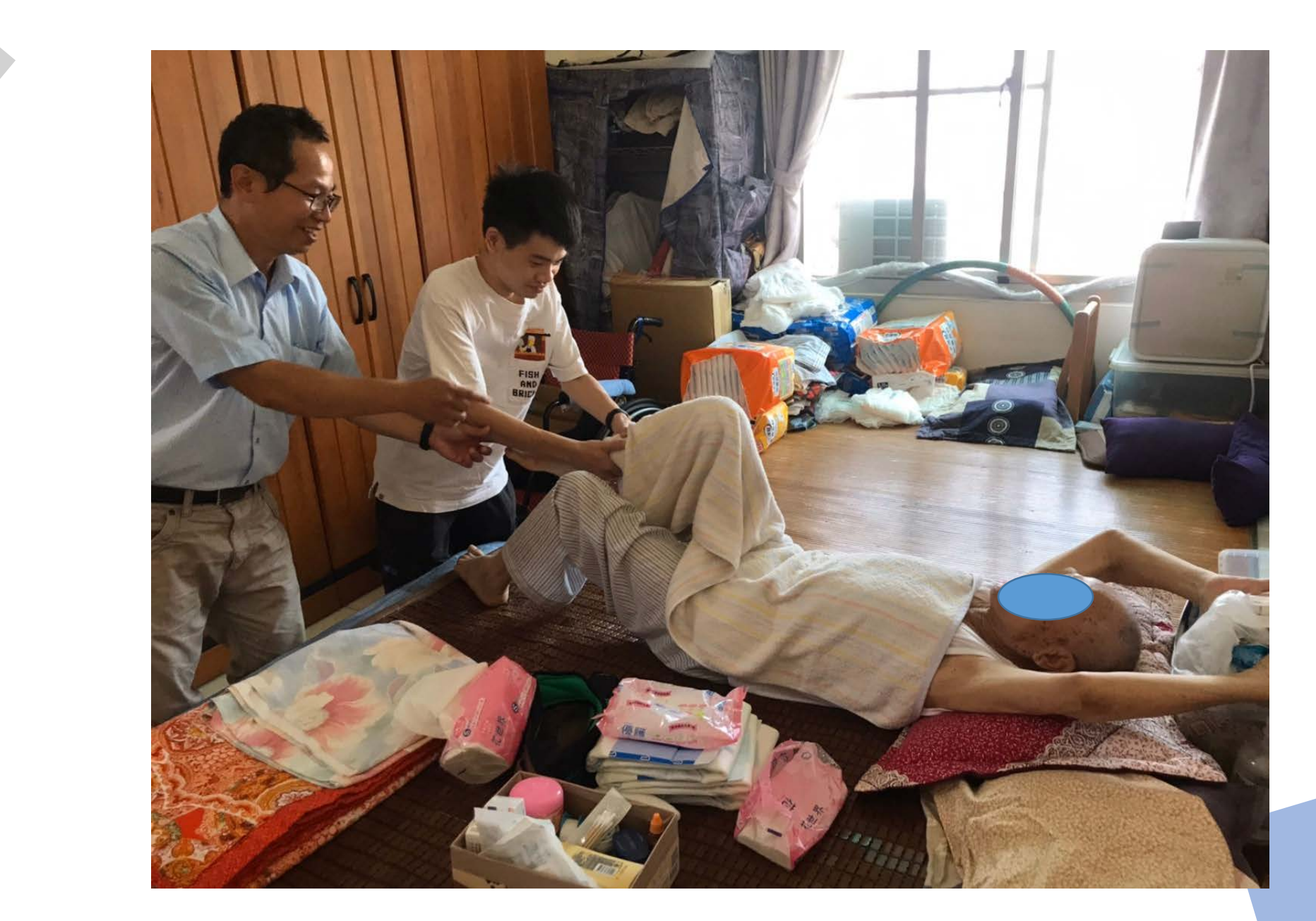

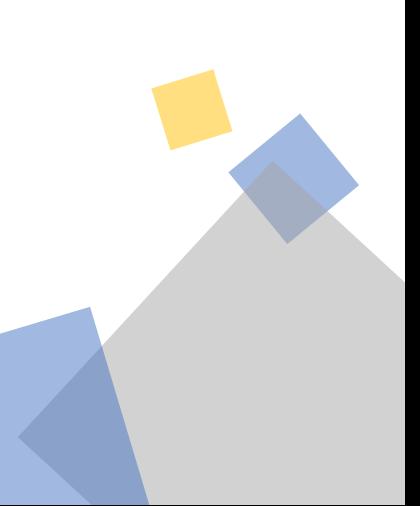

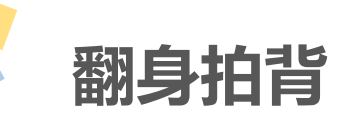

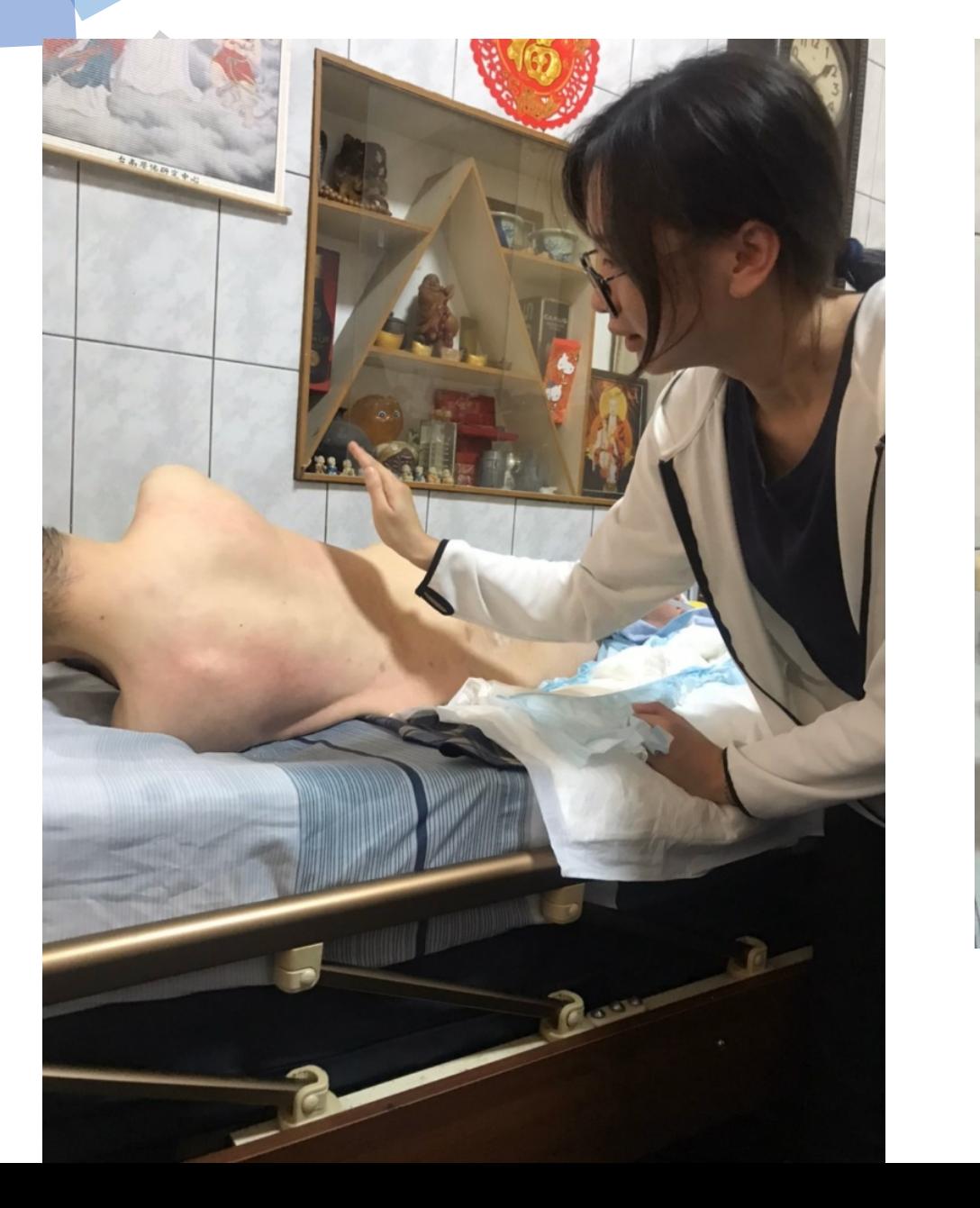

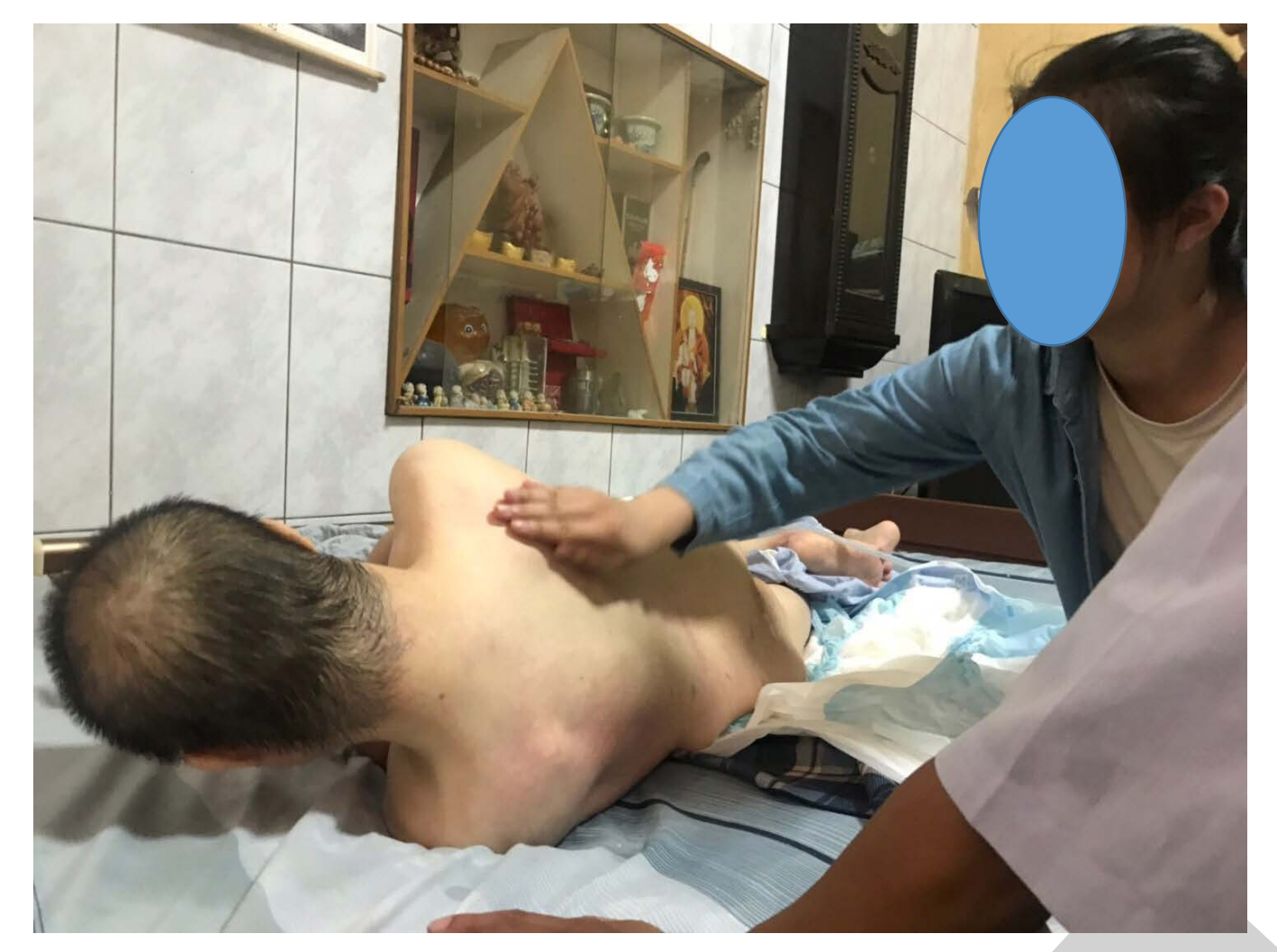

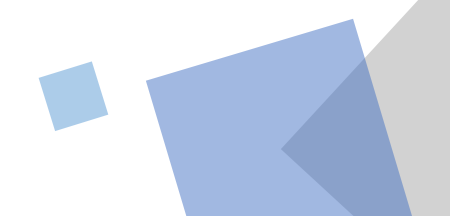

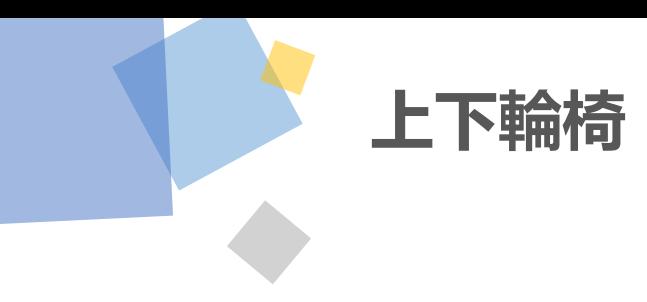

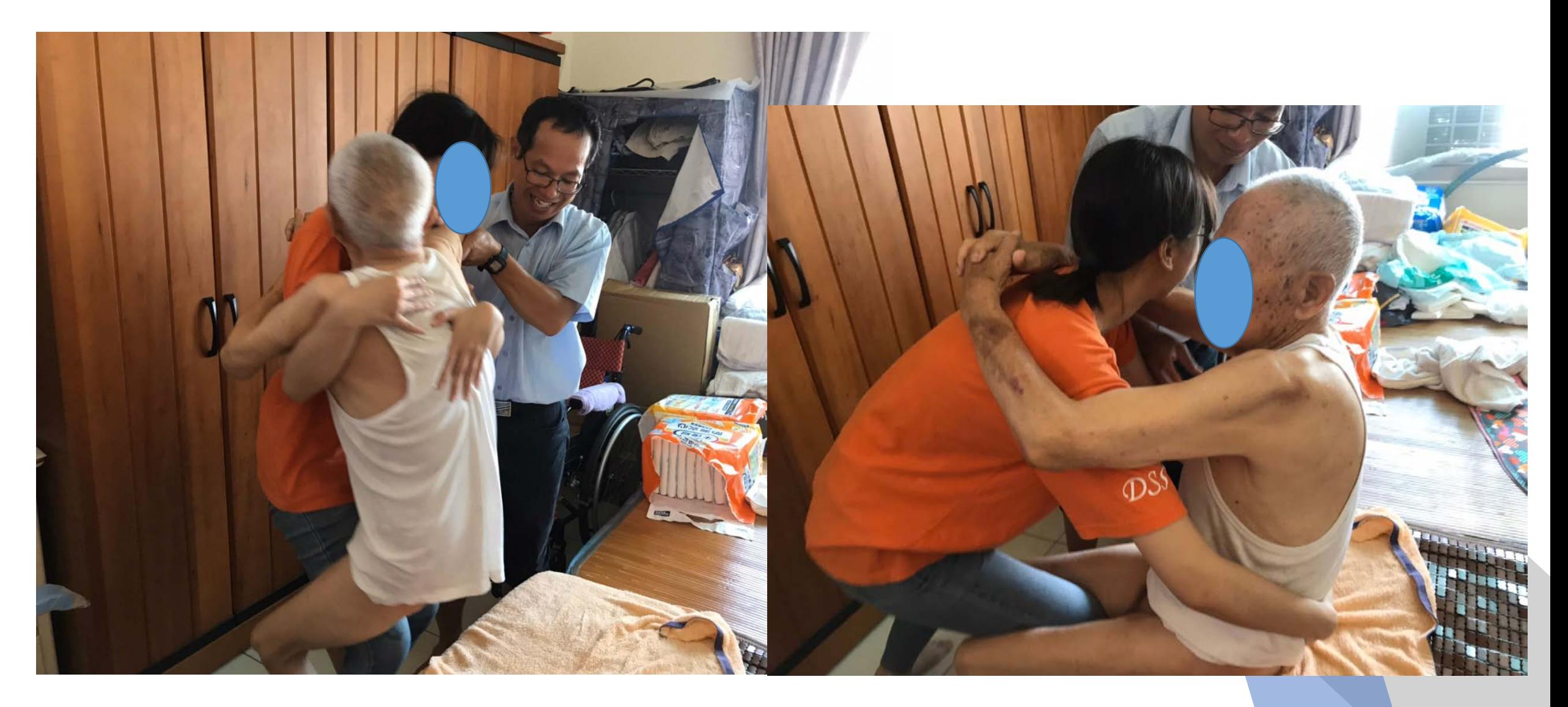

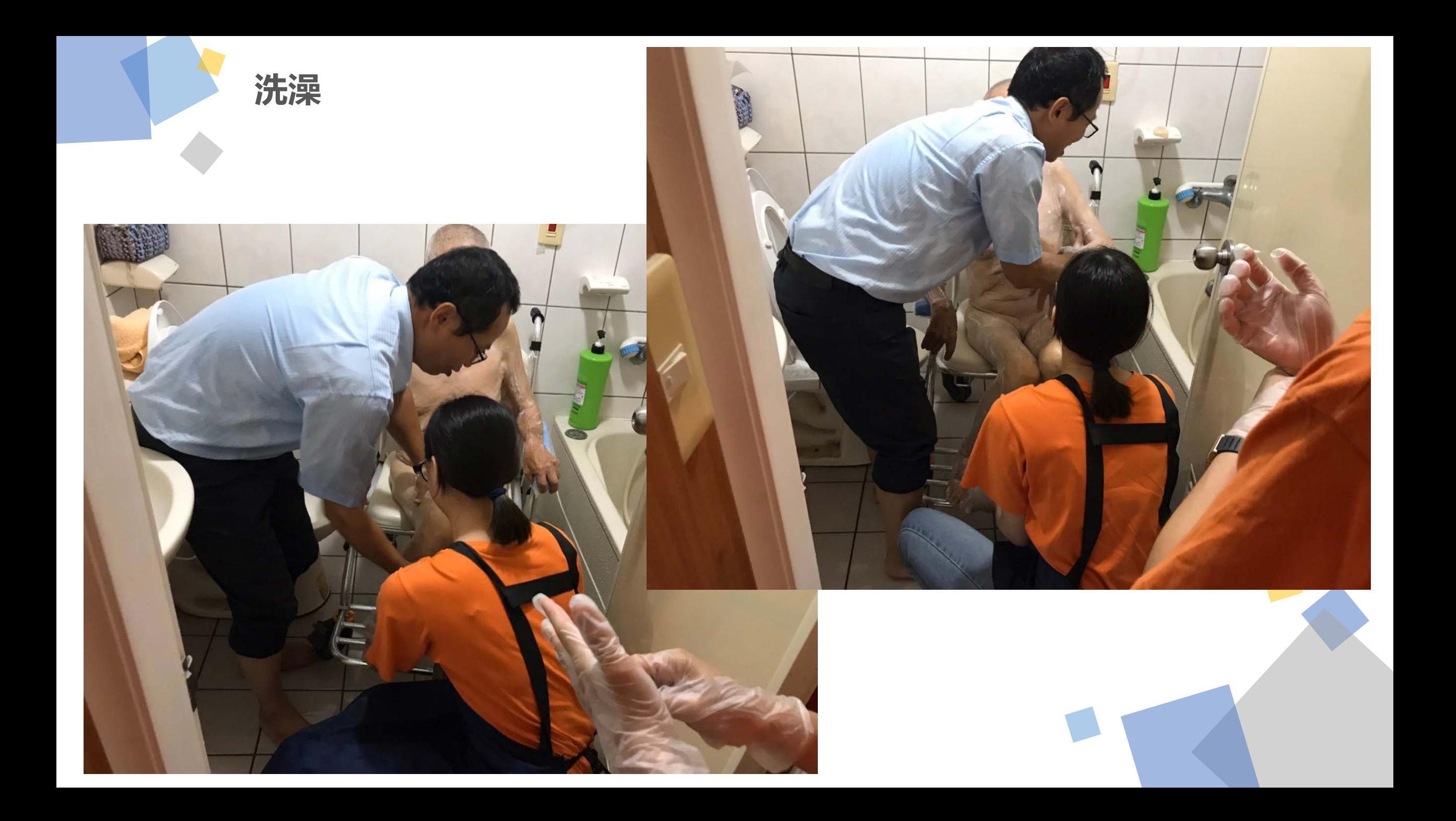

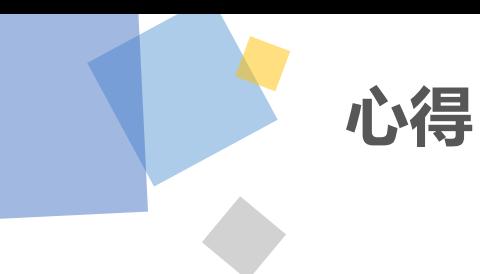

個別案主;在日照我們每天都有固定的行程,照表操課,  $\frac{1}{2}$ 日照和居服最大的不同點在於一個是團體生活一個是 以对字体、字号、颜色等进行修改。 **着他做他買的服務,並告知家屬案主今日情形。** 且在活動進行中我們必須一心多用去觀察長輩的動向主動 去幫助他們,反觀居服我們只要專注於一位案主身上即可,

——口股的日安室羽仕古仫而老毕韩我與羽列出  $\begin{array}{c}\n\hline\n\end{array}$ 日照與居家實習結束後兩者皆讓我學習到許多新知與 技巧,若在未來職場上這些都能幫助我儘快進入狀況。